## **3. Vuosiluokkien ja päättötodistuksen tiedot**

Alta löytyvissä osioissa opastetaan, miltä vuosiluokan ja päättötodistuksen tietojen tulisi näyttää ja sisältää, kun ne on siirretty KOSKI-palveluun oikein.

- [Vuosiluokan perustiedot lukuvuoden alkaessa](https://wiki.eduuni.fi/display/OPHPALV/Vuosiluokan+perustiedot+lukuvuoden+alkaessa)
- [Vuosiluokkien 1.-8. tiedot lukuvuoden päättyessä](https://wiki.eduuni.fi/pages/viewpage.action?pageId=190612590)
- [9. vuosiluokan ja päättötodistuksen tiedot lukuvuoden päättyessä](https://wiki.eduuni.fi/pages/viewpage.action?pageId=190612579)

## **Vuosiluokkien ja päättötodistuksen välilehtien navigointi**

Kun nuorten perusopetuksen oppimäärän opiskeluoikeus on siirretty oikein, katselukäyttöliittymässä pitäisi näkyä "Suoritukset"-otsikon alla "Päättötodistus"-välilehti sekä siirretyt vuosiluokkasuoritukset (aiemmat valmiit vuosiluokkasuoritukset sekä nykyinen keskeneräinen vuosiluokkasuoritus) omina välilehtinään. "Päättötodistus"-välilehti pitäisi löytyä siis jokaisen perusopetuksen oppimäärän opiskeluoikeuden suoritustiedoista, vaikka oppija ei olisikaan vielä suorittanut perusopetuksen oppimäärää, sillä se sisältää koulutuksen (perusopetuksen oppimäärä) perustiedot.

Pääset tarkastelemaan kunkin päätason suorituksen tietoja klikkamalla kyseisen suorituksen nimeä esim. "1. vuosiluokka". Alla olevassa esimerkissä katseltavana ovat kolmannen vuosiluokan suoritustiedot.

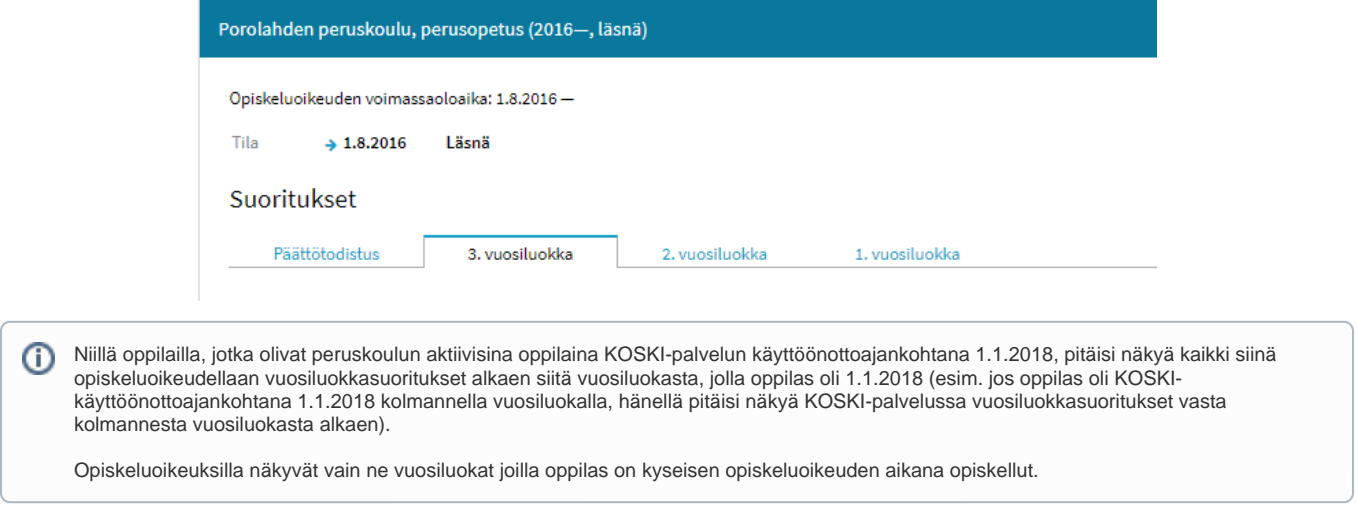